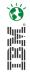

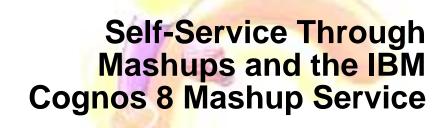

Jimmy The Tree

#### Information On Demand 2010

The Premier Forum for Information & Analytics

**Gain Insight. Optimize Results.** 

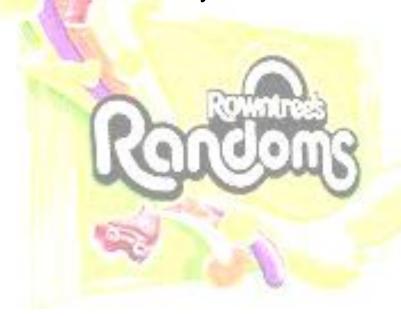

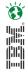

#### Disclaimer:

Information regarding potential future products is intended to outline our general product direction and it should not be relied on in making a purchasing decision. The information mentioned regarding potential future products is not a commitment, promise, or legal obligation to deliver any material, code or functionality. Information about potential future products may not be incorporated into any contract. The development, release, and timing of any future features or functionality described for our products remains at our sole discretion.

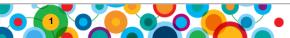

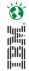

### **Agenda**

- The role and importance of "self-service" mashups in the enterprise
- Overview of IBM Cognos Mashup Service (CMS)
- What's been done before
- Demo
- Questions

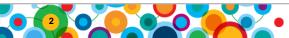

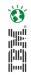

### What is a Mashup?

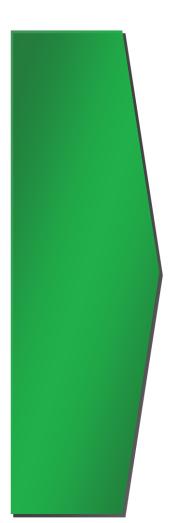

## Mashup:

A lightweight combination of applications created by combining existing information or capabilities from more than one existing source

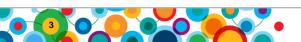

### What!?!?!?!????

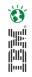

- Mashups combine existing information/services/apps that don't know about each other, to build a new Composite application
- They do not create new BI content.
- The Cognos Mashup Service provides a means to serve up BI content as a web service so it can be consumed in a mashup platform.
- Cognos does not provide a mashup 'Studio"
  - But IBM (Lotus) does, and that's what I use in the demo

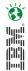

#### The Value of mashups in the enterprise

#### **Situational Applications**

- 1. Quickly create, for an immediate need of an individual or community
- Built by domain experts to solve their own problems

#### **Why Companies want Mashups**

- Foster innovation by remixing information beyond ways originally planned
- Speed development and reduce development costs

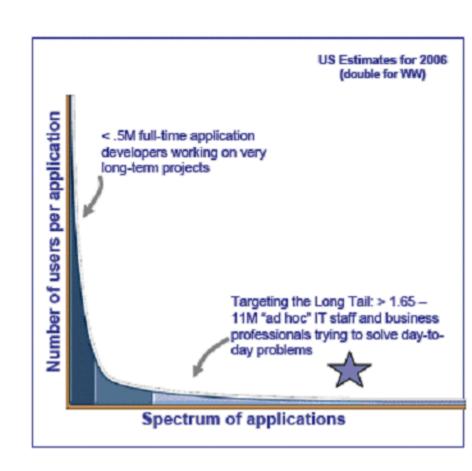

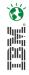

# IBM Cognos 8 Mashup Service provides new ways to extend BI

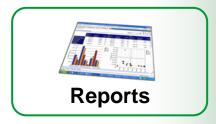

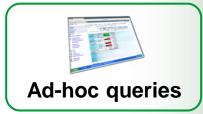

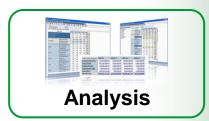

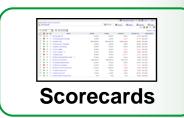

API to Automatically and Securely Expose BI Content as a Web Service

IBM Cognos 8
Mashup
Service

**Extend the Reach of BI** 

Add Content and Context to your trusted BI

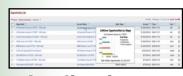

**Applications** 

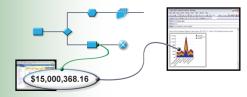

**Processes** 

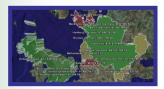

Mashups

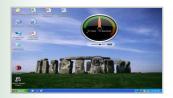

**Visualizations** 

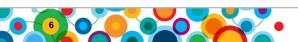

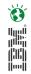

#### API automatically and securely exposes BI content as a web service

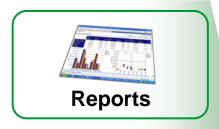

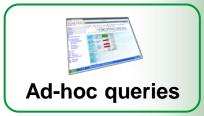

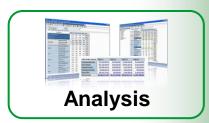

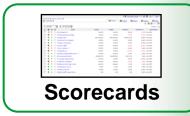

#### **IBM Cognos Mashup Service**

#### **All Content**

- Entire content or most relevant part
- · Business logic including formatting, prompts, drill
- Security

#### **Flexible Output**

- XML (Simple, Layout Data)
- HTML, including fragments
- JSON

Modern Interfaces (REST, SOAP)

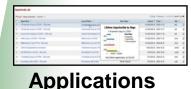

#### **Applications**

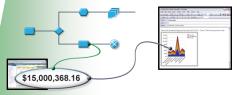

**Processes** 

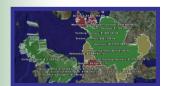

Mashups

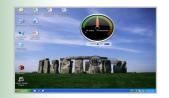

**Visualizations** 

#### Real World CMS Usage

- CMS has been out for about 2 years how are people using it?
- We've seen:
  - Alternate visualisations of Cognos data
  - Visual and data level mashups of BI with external content
  - Bringing BI in context, to where users need it
    - Embedding BI in other applications
    - Using BI in automated decision making and workflow

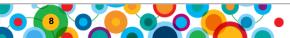

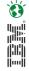

#### What's new in Cognos Mashup Services

- Enhanced Presentation and Content
  - Full API support for Business Insight content
  - Support for images (.png)
  - Layout fidelity for report objects
  - Report pagination support (first/previous/next/last)
  - Improved and simplified drill through integration
  - Improved prompt page fidelity

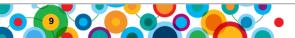

#### What's new in Cognos Mashup Services

- Enhanced Performance
  - Cache support for API requests
  - Optimized query when only a section of a report is requested
  - Optimized rendering by page
- Enhanced Integration
  - Integration with InfoSphere MashupHub
  - New dataSet controls for more efficient data mashup application development

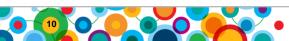

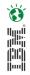

### Making it happen – 3 steps to integration

- Identify the BI content
- Specify the most relevant portion of the content
- 3 Specify the output format

# This is all the application developer needs to start integrating IBM Cognos 8 BI!

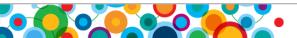

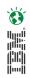

# 1

#### Identify the BI content

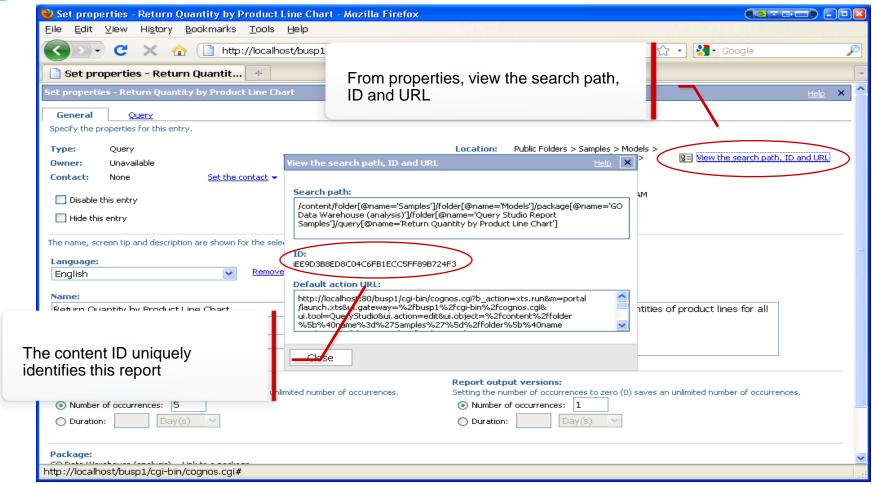

Content ID is required to identify web service URL.

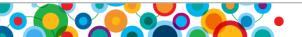

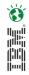

## 2

### Specify the most relevant portion of the content

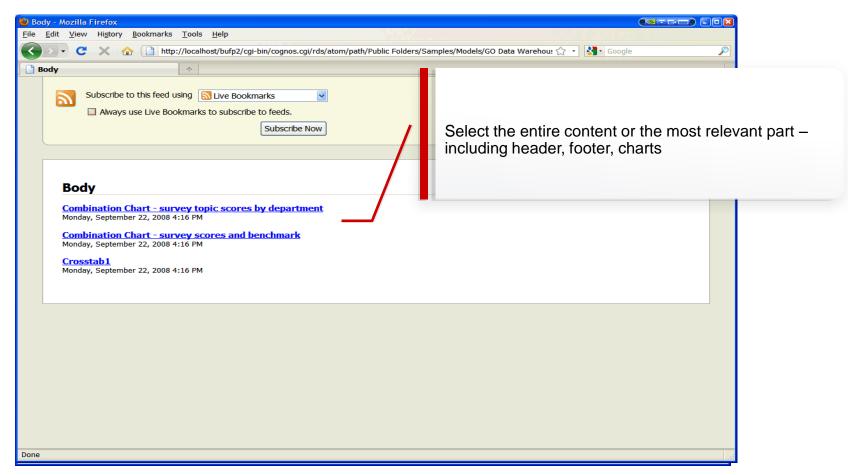

The content part is specified within the REST URL

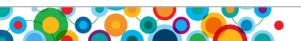

# 3

#### **Specify the output format**

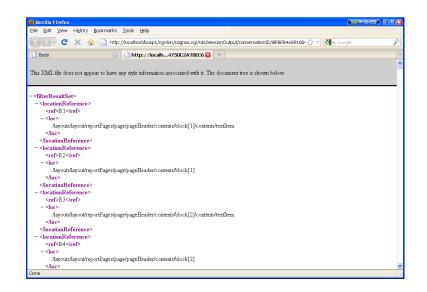

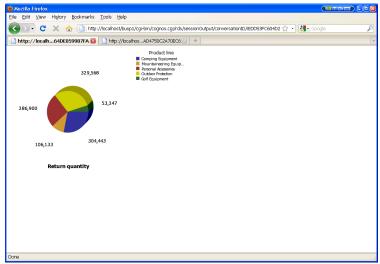

XML HTML...

Output format is based on how the content will be used.

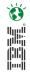

#### Its just not that hard...

To securely leverage IBM Cognos 8 content:

- 1 Identify the BI content
- Specify the most relevant portion of the content
- 3 Specify the output format

So, show me then smarty pants...

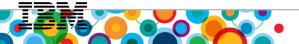

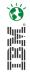

#### Demo 1.

IBM Mashup Centre

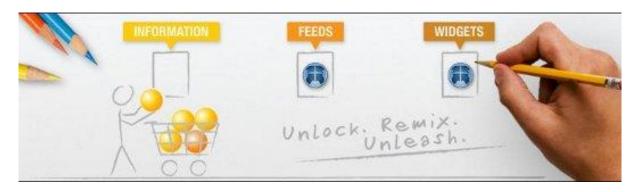

#### Demo 2.

 Shoving data into Elixer

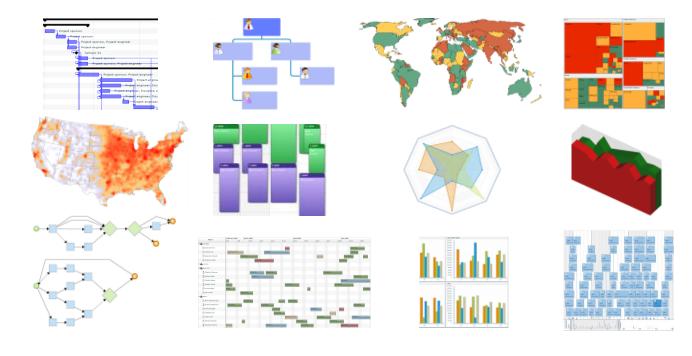

#### Demo 2. Shoving Cognos data into Elixir

- 13 Advanced Graphical Displays
- Tools and Components for RIA Developers
- Easy to integrate with Enterprise Platforms and Data

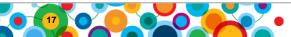

#### **Information and Analytics Communities**

- On-line communities, User Groups, Technical Forums, Blogs, Social networks, and more
  - Find a community that interests you at...
    - <u>ibm.com/software/data/community</u>
- Information Champions
  - Recognizing individuals who have made the most outstanding contributions to Information Management communities
    - <u>ibm.com/software/data/champion</u>

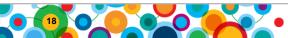

#### **Introducing Cognos Developer Community**

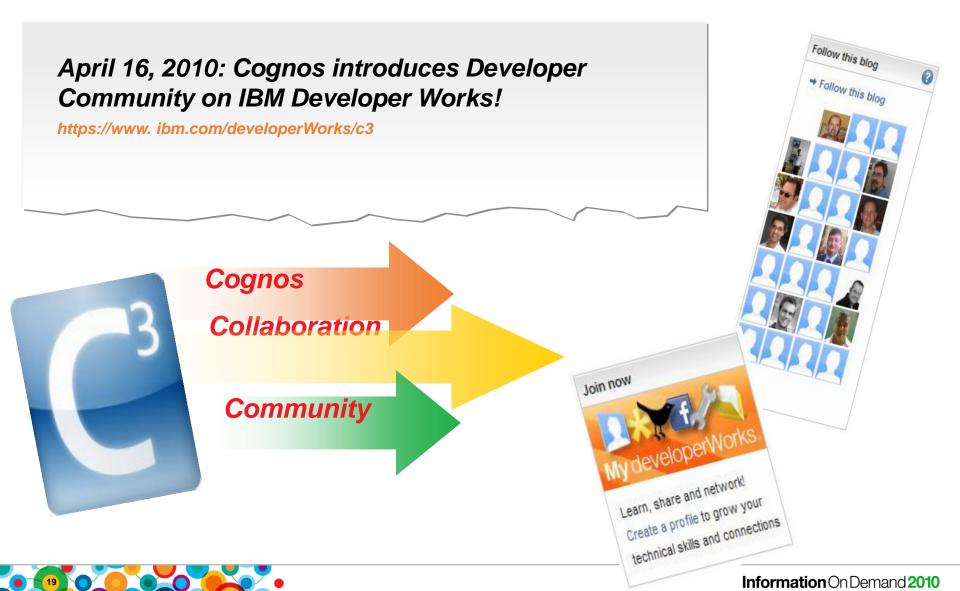

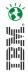

# WIN an Apple<sup>®</sup> iPad

Please remember to complete your session evaluation online at the Communication Station or point your Smart Phone browser to:

www.spss.com/goldcoast

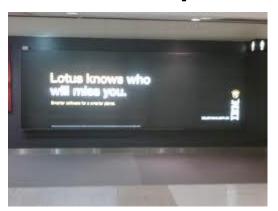

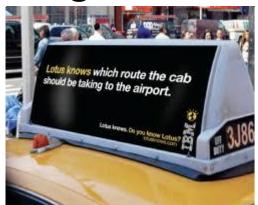

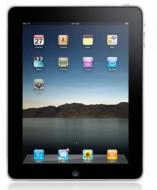

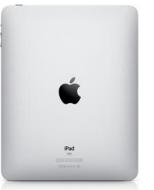

For a chance to win an Apple® iPad

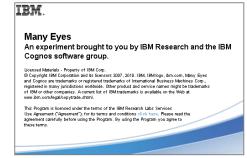